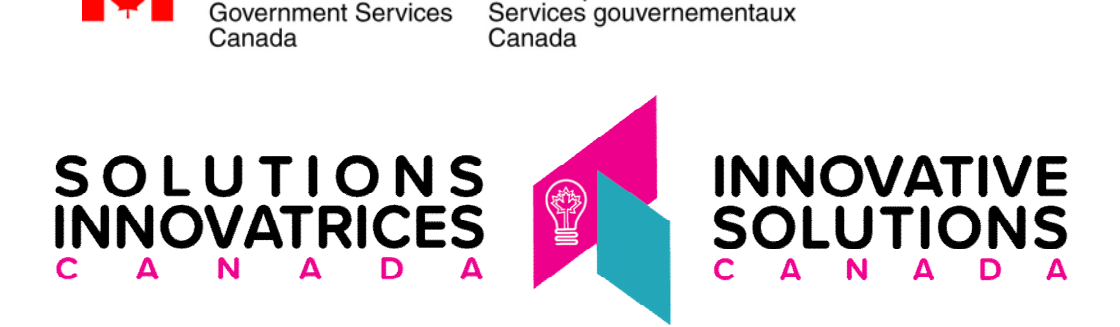

Travaux publics et

# **Programme Solutions Innovatrices Canada**

### **Volet Défi - Appel de propositions thématiques SIC EN578-20ISCD**

## **Modification 001**

Cette modification 001 a pour but de changer le Volet Défi de l'appel de propositions thématiques SIC comme suit :

**1.** À la page 1, sous **Numéro de la demande de soumissions :** 

**SUPPRIMEZ : Numéro de la demande de soumissions :** EN578-ISCCVD

**REMPLACER PAR : Numéro de la demande de soumissions :** EN578-20ISCD

**2.** À la page 1, sous **Bureau émetteur** 

Public Works and

**SUPPRIMEZ :** L'adresse courriel

**REMPLACER PAR :** [TPSGC.PASICCOVID19-APISCCOVID19.PWGSC@tpsgc-pwgsc.gc.ca](mailto:TPSGC.PASICCOVID19-APISCCOVID19.PWGSC@tpsgc-pwgsc.gc.ca)

**3.** À la **PARTIE 2 – INSTRUCTIONS À L'INTENTION DES SOUMISSIONNAIRES, section 2.3 Autorité contractante, Page 12**

**SUPPRIMEZ :** section 2.3 Autorité contractante dans son entier

### **REMPLACER PAR :**

### **2.3 Autorité contractante**

L'autorité contractante pour le défi de l'AP du programme SIC est :

TPSGC Direction des achats Direction de l'approvisionnement en sciences et en systèmes logiciels [TPSGC.PASICCOVID19-APISCCOVID19.PWGSC@tpsgc-pwgsc.gc.ca](mailto:TPSGC.PASICCOVID19-APISCCOVID19.PWGSC@tpsgc-pwgsc.gc.ca)

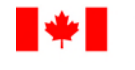

**4.** À la **PARTIE 3 – DIRECTIVES DE PRÉPARATION DES PROPOSITIONS, section 3.1 Présentation de la proposition, Page 13**

**SUPPRIMEZ : sous-section 3.1.2** dans son entier

## **REMPLACER PAR :**

**3.1.2** Les soumissionnaires doivent soumettre leur proposition en utilisant le formulaire de soumission de la phase 1. Pour remplir le formulaire, le soumissionnaire doit se rendre sur le site Web de SIC et cliquer sur le bouton « Proposer une solution » figurant dans la rubrique du défi auquel il souhaite répondre. Les défis figurent à l'adresse suivante : [http://www.ic.gc.ca/eic/site/101.nsf/fra/00001.html.](http://www.ic.gc.ca/eic/site/101.nsf/fra/00001.html) Les propositions soumises dans un autre format ne seront pas acceptées, à moins qu'une approbation préalable ait été obtenue de l'autorité contractante [à TPSGC.PASICCOVID19-APISCCOVID19.PWGSC@tpsgc](mailto:TPSGC.PASICCOVID19-APISCCOVID19.PWGSC@tpsgc-pwgsc.gc.ca)[pwgsc.gc.ca](mailto:TPSGC.PASICCOVID19-APISCCOVID19.PWGSC@tpsgc-pwgsc.gc.ca)

# **5.** À la **PARTIE 3 – DIRECTIVES DE PRÉPARATION DES PROPOSITIONS, section 3.1 Présentation de la proposition, Page 13**

**SUPPRIMEZ : sous-section 3.1.5** dans son entier

### **REMPLACER PAR :**

**3.1.5** Les soumissionnaires qui ne peuvent pas soumettre leur proposition au moyen du système Web doivent comuniquer avec l'autorité contractante à [TPSGC.PASICCOVID19-APISCCOVID19.PWGSC@tpsgc-pwgsc.gc.ca](mailto:TPSGC.PASICCOVID19-APISCCOVID19.PWGSC@tpsgc-pwgsc.gc.ca) pour organiser la transmission de leur proposition. Cela comprend la soumission de propositions ayant un niveau de sécurité supérieur à Protégé B.

# **6.** À la **PARTIE 3 – DIRECTIVES DE PRÉPARATION DES PROPOSITIONS, section 3.2 Difficultés de présentation de la proposition, Page 14**

**SUPPRIMEZ : sous-section 3.2.1** dans son entier

### **REMPLACER PAR :**

**3.2.1** Si un soumissionnaire a des difficultés techniques à accéder au système Web ou au formulaire électronique de présentation pour le volet Défi, ou à les utiliser, il doit comuniquer avec l'autorité contractante à [TPSGC.PASICCOVID19-](mailto:TPSGC.PASICCOVID19-APISCCOVID19.PWGSC@tpsgc-pwgsc.gc.ca) [APISCCOVID19.PWGSC@tpsgc-pwgsc.gc.ca](mailto:TPSGC.PASICCOVID19-APISCCOVID19.PWGSC@tpsgc-pwgsc.gc.ca)

# **\*\*\*\*\* TOUS LES AUTRES TERMES ET CONDITIONS DEMEURENT INCHANGÉS \*\*\*\*\***